**diagonal( ) —** Extract diagonal into column vector

[Description](#page-0-0) [Syntax](#page-0-1) [Remarks and examples](#page-0-2) [Conformability](#page-0-3) [Diagnostics](#page-0-4) [Also see](#page-0-5)

## <span id="page-0-0"></span>**Description**

<span id="page-0-1"></span>diagonal(*A*) extracts the diagonal of *A* and returns it in a column vector.

## **Syntax**

*numeric colvector* diagonal(*numeric matrix A*)

### <span id="page-0-2"></span>**Remarks and examples [stata.com](http://stata.com)**

diagonal() may be used with nonsquare matrices.

<span id="page-0-3"></span>Do not confuse diagonal() with its functional inverse,  $diag()$ ; see [M-5]  $diag()$ . diagonal() extracts the diagonal of a matrix into a vector; diag() creates a diagonal matrix from a vector.

# **Conformability**

diagonal(*A*): *A*:  $r \times c$ *result*:  $\min(r, c) \times 1$ 

# <span id="page-0-4"></span>**Diagnostics**

<span id="page-0-5"></span>None.

### **Also see**

- $[M-5]$  blockdiag $()$  Block-diagonal matrix
- $[M-5]$  diag() Create diagonal matrix
- $[M-5]$  [isdiagonal\( \)](https://www.stata.com/manuals/m-5isdiagonal.pdf#m-5isdiagonal()) Whether matrix is diagonal
- [M-4] **[Manipulation](https://www.stata.com/manuals/m-4manipulation.pdf#m-4Manipulation)** Matrix manipulation

Stata, Stata Press, and Mata are registered trademarks of StataCorp LLC. Stata and Stata Press are registered trademarks with the World Intellectual Property Organization of the United Nations. StataNow and NetCourseNow are trademarks of StataCorp LLC. Other brand and product names are registered trademarks or trademarks of their respective companies. Copyright (c) 1985–2023 StataCorp LLC, College Station, TX, USA. All rights reserved.

For suggested citations, see the FAQ on [citing Stata documentation](https://www.stata.com/support/faqs/resources/citing-software-documentation-faqs/).

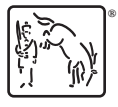